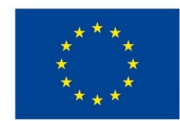

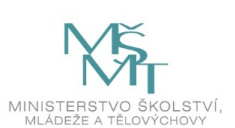

## **VSTUPNÍ ČÁST**

## Název modulu

Design a sazba letáků, plakátů a tiskovin menšího rozsahu

Kód modulu

82-m-4/AC70

## Typ vzdělávání

Odborné vzdělávání

## Typ modulu

(odborný) teoreticko–praktický

## Využitelnost vzdělávacího modulu

## Kategorie dosaženého vzdělání

M (EQF úroveň 4)

## Skupiny oborů

82 - Umění a užité umění

Komplexní úloha

Design a sazba letáků, plakátů a tiskovin menšího rozsahu

## Obory vzdělání - poznámky

- 82-41-M/05 Grafický design
- 82-41-M/03 Výstavní tvorba a bytový design

## Délka modulu (počet hodin)

24

Poznámka k délce modulu

Platnost modulu od

30. 04. 2020

Platnost modulu do

Vstupní předpoklady

Nejsou stanoveny

# **JÁDRO MODULU**

Charakteristika modulu

Cílem modulu je osvojení dovedností v oblasti tvorby designu a sazby letáků, plakátů a tiskovin menšího rozsahu. Žák se seznámí a naučí používat vhodně vektorové i bitmapové výstupní a vstupní formáty, pracovat s textem, rámečky, znakovými a odstavcovými styly, tvořit odpovídající grafické práce v daných programech. Žák směřuje ke dvěma hlavním cílům – čitelnosti a vizuální poutavosti.

Po absolvování modulu žák vytváří vlastní letáky, plakáty i jiné tiskoviny pomocí grafického softwaru vektorovou, rastrovou grafikou, sazbou a znalostí typografických a barevných zásad.

## Očekávané výsledky učení

Žák:

- pracuje s grafickým softwarem Adobe Illustrator a InDesign
- používá nástroje pro vytváření vlastního grafického motivu
- rozeznává a používá klasifikaci písem
- pracuje s textem a jeho editací
- upravuje obrázky a provádí jejich editaci
- používá principy kompozičních rozvržení na stránce
- navrhne vlastní design plakátu, letáku i jiné tiskoviny

## Obsah vzdělávání (rozpis učiva)

Obsahové okruhy učiva:

- 1. Illustrator ovládání programu:
- práce se základními nástroji
- kreslení s použitím nástroje pero a jeho volby
- úpravy cest
- výplně a tahy a jejich možnosti
- barevné prostory, modely
- 2. Photoshop ovládání programu:
- skenování a komunikace s digitálním fotoaparátem
- navigace v okně programu
- výběr nástrojů a parametry
- barvy a barevné prostory
- 3. Práce s obrazovými daty:
- globální úpravy
- lokální úpravy
- objekty, kreslení a editace
- korekce barev a manipulace s barvami
- nástroj ztmavení, zesvětlení, sytost a rozmazání
- úrovně (Levels)
- retušování fotografie, retušovací
- nástroje (retušovací štětec, razítko, záplata)
- efekty vrstvy a vrstvy úprav
- efekty rozostření
- cesty
- práce s vektorem a inteligentní objekty
- barevné kanály
- 4. InDesign ovládání programu:
- nástroje pro práci s textem
- používání textových rámečků na vzorových stránkách
- natékání textu ručně nebo automaticky
- panel nástrojů Znakové a Odstavcové styly
- 5. Typografie:
- názvosloví (rodina písma, řez, proklad, prostrkání, verzálky, minusky, ...)
- proporce písma
- kompozice bloku textu
- rodina písma včetně vyznačovacích řezů
- 6. Kompozice:
- zlatý řez
- optický a geometrický střed
- působení prvků v ploše
- formátv
- kompoziční postupy
- 7. Teorie barev:
- primární, sekundární, terciální
- harmonie barevných tónů
- barvy v grafickém designu
- prostorový efekt barvy
- přímé a výtažkové barvy
- psychologické vnímání barev
- 8. Výstup z programů:
- kompresní metody
- velikost a rozlišení obrazu
- výstupní formáty
- export a přednastavení Adobe PDF

## Učební činnosti žáků a strategie výuky

Strategie učení: ve výuce se doporučuje kombinovat níže uvedené metody výuky.

Metody slovní:

odborný výklad s prezentací a ukázkami (zásady tvorby, typografie, předtisková příprava)

Přímé vyučování:

- přednes s použitím odborné literatury obrazové příklady prezentace názorných prací
- vlastní tvorba s konzultací průběžná práce
- hodnocené domácí úkoly (konzultace a diskuse)
- prezentace vlastní tvorby před spolužáky ve třídě
- orientace žáků v učivu (diskuze, ústní prezentace)

#### Specifikace průběžné práce:

- plakátové, letákové skici  $(1 2 \text{ price})$
- $\bullet$  jednotlivé provedení plakátu či letáku (1 2 práce)

Specifikace samostatné práce:

- teoretická část (teoretický popis tématu)
- praktická část (skici a provedení plakátů, letáků či jiných tiskovin)
- závěr (výsledky práce)
- 6 až10 stran včetně příloh (vlastní skici, fotografie, aj.)

Učební činnosti žáků:

- používávektorovou grafiku, nastavení jednotlivých formátů a jejich použití
- používá možnosti nástrojů pro práci s textem, rámečky, znakovými a odstavcovými styly
- vymezí vhodnost užití všech zásad typografických, barevnostních, kompozičních při designu vlastního plakátu, letáku či jiné tiskoviny
- učí se postupy a využívají poznatky při práci v programech Adobe Illustrator, Photoshop, InDesign

aktivně se zapojuje do výuky a zodpovídá kontrolní otázky vyučujícího

## Zařazení do učebního plánu, ročník

3. ročník

## **VÝSTUPNÍ ČÁST**

## Způsob ověřování dosažených výsledků

Písemná forma zkoušení:

základní pojmy a terminologie

#### Průběžné práce:

- skici a rozvržení textu na formátu
- jednotlivé provedení stranky
- provedení vlastní sestavy tiskovin s užitím vektorové a rastrové grafiky

#### Samostatná práce žáků:

- zpracování vlastní prezentace
- domácí skici a provedení

#### Ověřované okruhy:

- vlastní sestava tiskovin
- skici a provedení plakátů, letáků, jiných tiskovin
- provedení v různých formátech
- prace v grafickém programu

## Kritéria hodnocení

#### prospěl – neprospěl

- prospěl: splnění zadání (zadaný počet prací, formátů, zvládnutí skici i provedení plakátu, letáku, jiné tiskoviny)
- neprospěl: nesplnění zadání, provedení zvládne jen s pomocí učitele, vlastní práce vykazují závažné nedostatky

Pro splnění modulu ho musí žák absolvovat s maximální absencí do 20 %

## Doporučená literatura

CRUISE, John, ANTON,Kelly Kordes; Adobe InDesign CC Classroom in a Book, 2018

FAULKNER, Andrew; Adobe Photoshop CC Classroom in a Book, 2019

WOOD, Brian; Adobe Illustrator CC Classroom in a Book, 2018

## Poznámky

## Obsahové upřesnění

OV RVP - Odborné vzdělávání ve vztahu k RVP

Materiál vznikl v rámci projektu Modernizace odborného vzdělávání (MOV), který byl spolufinancován z Evropských strukturálních a investičních fondů a jehož realizaci zajišťoval Národní pedagogický institut České republiky. Autorem materiálu a všech jeho částí, není-li uvedeno jinak, je Robin Michenka. Creative *Commons CC BY SA 4.0 – Uveďte původ – Zachovejte licenci 4.0 [Mezinárodní.](https://creativecommons.org/licenses/by-sa/4.0/deed.cs)*